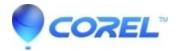

## How do I use my Avid Support Code ASC

• Pinnacle Legacy

This page contains changes which are not marked for translation.

If your Avid Support Code is still valid then you must use the AVID system as it will not work with the new Corel/Pinnacle online system. Please refer to the Avid Support Codes article in the AVID knowledge base for further information.

© 1985-2024 Corel. All rights reserved.